# Thermodynamik Formelsammlung

Helmut Hartmann

27. Juni 2012

Hochschule Amberg Weiden Fakultät Maschinenbau / Umwelttechnik Studiengang Umwelttechnik

aus der Vorlesung "THERMODYNAMIK" von Prof. Dr.-Ing. Univ. Marco Taschek

Gesetzt in L<sup>AT</sup>E<sup>X</sup> CC BY-NC-SA 3.0 Helmut Hartmann

# Inhaltsverzeichnis

# 1 Allgemeines

Grundlegende Formeln

 $c_{\rm p} = c_{\rm v} + R_{\rm i}$   $U_{\rm j}$  $c_{\rm v}=\frac{1}{\kappa-1}$  $\frac{1}{\kappa-1}R_i$   $A_{\text{Kreis}} = \pi r^2 =$  $\kappa = \frac{c_{\rm p}}{c}$  $\overline{c_{\rm v}}$  $\Delta u = c_{\rm v} \Delta T$  $\Delta h = c_{\rm p} \Delta T$  $h = u + pv$  $\dot{V} = Ac$  $\dot{m} = \dot{V}\rho = \dot{V}\frac{p}{R_{\rm i}T}$  $\rho = \frac{p}{R_{\rm i}T} = \frac{1}{v}$  $\overline{v}$  $c_{\rm m} |_{\rm T_1}^{\rm T_2}$  $T_1 = \frac{c_m|_{T_0}^{T_2}(T_2-T_0)-c_m|_{T_0}^{T_1}(T_1-T_0)}{T_2-T_1}$  $T_2-T_1$ 

$$
U_{\text{Kreis}} = \pi 2r
$$

$$
A_{\text{Kreis}} = \pi r^2 = \frac{\pi d^2}{4}
$$

$$
V_{\text{Zyl.}} = h A_{\text{Kreis}}
$$

$$
\Delta V = V \gamma \Delta T
$$

$$
\Delta L = L \div \Delta T
$$

$$
\begin{array}{l} \Delta L = L \frac{\gamma}{3} \Delta T \\ \gamma = \frac{1}{v} (\frac{\delta v}{\delta T}) \end{array}
$$

Avogadro Real Gas  $pv = R_iT$   $pV = mR_iT\lambda$  $pV = mR_iT$  mit  $m = nM$   $\lambda \rightarrow$  Tabellenwert  $pV = nMR_iT$  $\frac{pV}{nT} = R_{\rm i}M$  $R_{\rm i}=\frac{R_{\rm m}}{M}$  $pv_{\rm m} = R_{\rm m}T$  $pV = mR_iT = nR_mT$ 

Wichtige Werte bei Normbedingungen Konstanten  $c_{\rm v, Luff} = 0.717 \frac{\rm kJ}{\rm kgK}$  $\frac{kJ}{\text{kgK}}$   $v_m = 22.414 \frac{\text{dm}^3}{\text{mol}}$  $c_{\rm p, Luff} = 1,004 \frac{\text{kJ}}{\text{kgK}}$  $M_{\text{Luft}} = 28.8 \frac{\text{g}}{\text{mg}}$  $R_{\rm m} = 8,3143 \frac{\rm J}{\rm mol K}$  $n_{\text{Luft}} = 34.7 \frac{\text{mol}}{\text{kg}}$ kg  $R_{\rm i, Luff} = 0,\!287 \frac{\rm kJ}{\rm kgK}$  $c_{\rm Eis} = 2,\!05 \frac{\rm kJ}{\rm kgK}$  $c_{\mathrm{Wasser}} = 4.20 \frac{\mathrm{kJ}}{\mathrm{kgK}}$  $\Delta h_{\rm Schmelz} = 334 \frac{\rm kJ}{\rm kg}$  $\Delta h_{\rm Kondens.} = 2257 \frac{\text{kJ}}{\text{kg}}$ 

 $n = 6,022 * 10^{23}$ Teilchen

Normbedingungen sind 273,15 K und 1013,25 mbar

Wärme(energie)strom  $\dot{Q}$  in  $W = \frac{J}{s}$  $A = Berührfläche in m<sup>2</sup>$  $k = W$ ärmedurchgangskoeffizient in  $\frac{W}{m^2 K}$ übertragene Wärme(energie) in  $J = Ws$ Leistung P (Arbeitsstrom) in  $\frac{J}{s} = W$   $P =$ 

Arbeit  $W_{12}$  in  $J = Ws = Nm$ 

 $M = D$ rehmoment  $(M = Fl)$  in Nm

Elektrische Leistung in  $W = VA$ 

Hubarbeit

Wellenleistung  $P_W$ 

 $n = D$ rehzahl in  $\frac{1}{s}$ 

Elektrische Arbeit

Ohm'sches Gesetz

Nutzarbeit  $W_{N,12}$ 

 $\dot{Q} = kA(T_{\rm A} - T_{\rm B})$ 

$$
Q_{12} = \int_{t_1}^{t_2} \dot{Q} dt
$$
  
\n
$$
P = \frac{dW}{dt} (= \dot{W})
$$
  
\n
$$
\dot{W}_{t,12} = \frac{\dot{m}}{\rho} (p_2 - p_1)
$$
  
\n
$$
P = W_{t,12}n
$$
  
\n
$$
W_{12} = \int_{t_1}^{t_2} P(t) dt = \int_{1}^{2} \vec{F} d\vec{x} = \vec{F} d\vec{x}
$$
  
\n
$$
W_H = F_G \Delta h = mg \Delta h
$$
  
\n
$$
P_W = M2\pi n = M\omega = \vec{F}\vec{v} = \vec{F} \times \vec{v}
$$
  
\n
$$
P_W = \dot{m}|w_{t12}| = \dot{m}|h_2 - h_1|
$$

$$
P = UI
$$
  
\n
$$
W_{el,12} = \int_{t_1}^{t_2} P_{el} dt
$$
  
\n
$$
U = RI
$$
  
\n
$$
W_{N,12} = -\int_{1}^{2} (p - p_N) dV \Rightarrow W_{N,12} = -\int_{1}^{2} p dV
$$

Grundgleichung der Kalorik  $\Delta Q = mc\Delta T$  $\Rightarrow Q_{12} = mc(T_2 - T_1)$ für flüssige und feste Stoffe, bei Gasen mit  $c_v$  oder  $c_p$ 

 $\Delta U = \Delta Q = mc_{\rm v} \Delta T$ ⇒ NUR bei isochorer Zustandsänderung im geschlossenen System

 $\Delta H = \Delta Q = mc_{\rm p} \Delta T$ ⇒ NUR bei isobarer Zustands¨anderung im offenen System

Spezifischer Energiegehalt  $e = \frac{E}{m}$  $\overline{m}$ 

Energiestrom-Bilanzgleichung  $\frac{\mathrm{d}E_\mathrm{Sys}}{\mathrm{d}t} = Q + W + (me)_{\mathrm{ein}} - (me)_{\mathrm{aus}}$ 

# 2 System

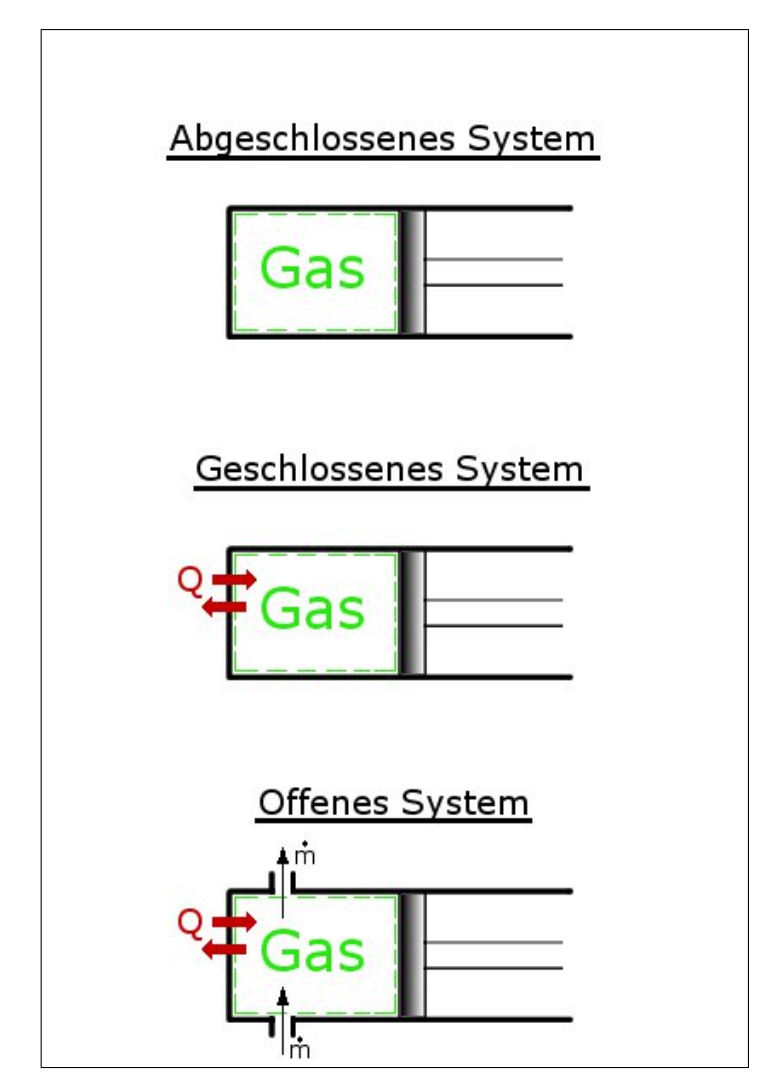

Abb. 1: Systemübersicht

1. HS Geschlossenes System 1. HS Offenes System  $q_{12} + w_{\text{v12}} = u_2 - u_1$   $q_{12} + w_{\text{t12}} = h_2 - h_1$  $u_2 - u_1 = c_v(T_2 - T_1)$  h<sub>2</sub> − h<sub>1</sub> = c<sub>p</sub>(T<sub>2</sub> − T<sub>1</sub>)  $w_{\rm v12} = - \int$  $pdv$   $w_{t12} = \int vdp$ 

2. HS Geschlossenes System 2. HS Offenes System  $\int T ds - \int p dv = u_2 - u_1$ 

 $P = \text{m}|\Delta h| = \text{m}|w_{t12}|$ 

 $\int T ds + \int v dp = h_2 - h_1$ 

#### System:

Menge an Materie oder betrachteter Raumausschnitt. Er besteht aus Systeminhalt, Systemgrenze und Umgebung.

#### Nach Systeminhalt unterscheidet man zwischen

- homogenes System: mit gleichförmiger, chemischer Zusammensetzung (Komponente) und physikalischen Eigenschaften (Phase).
- heterogenes System: 2 oder mehr Phasen, eine oder mehrere Komponenten.
- abgeschlossenes (isoliertes) System:  $(dm = 0, dE = 0)$  (adiabat) keine Wechselwirkung mit der Umgebung (undurchlässig für Energie und Masse).
- geschlossenes System:  $(dm = 0, dE \neq 0)$  (diabat) durchlässig für Energie, nicht für Masse (Systemgrenze verschiebbar).
- offenes System:

 $(dm \neq 0, dE \neq 0)$ 

durchlässig für Energie und Masse (Systemgrenze verschiebbar, Systemgrenze fest = Kontrollvolumen).

- $\bullet\,$ adiabates System (wärmedicht): durchlässig für Masse und alle Energieformen außer Wärme (Systemgrenze verschiebbar)
- diabates System (wärmedurchlässig): quasi real.

# 3 Zustand

Der Zustand eines Systems wird bestimmt durch die physikalischen Eigenschaften, die Zustandsgrößen

# 3.1 Zustandsgrößen

- $\bullet$  thermische Zustandsgrößen: Druck, Temperatur, Volumen
- $\bullet$  mechanische Zustandsgrößen: z.B. Geschwindigkeit, Lage
- $\bullet$  äußere Zustandsgrößen: Lagebeschreibung des Systems
- $\bullet$  innere Zustandsgrößen: Systembeschreibung
- $\bullet$  intensive Zustandsgrößen: unabhängig von der Systemgröße (z.B. Druck, Temperatur)(nicht additiv)
- $\bullet$  extensive Zustandsgrößen: abhängig von der Systemgröße (z.B. Volumen)(additiv)
- $\bullet$  spezifische Zustandsgrößen: bezogen auf die Masse  $(m)$  und damit unabhängig von der Systemgröße

# 3.2 Prozess

Summe der äußeren Einwirkungen die zu einer Zustandsänderung führen

# 3.3 Prozessgröße

Tritt bei Zustandsänderung auf und ist wegabhängig (z.B. Wärme  $Q$ , Arbeit W)

# 4 Zustandsänderungen

# 4.1 Übersicht der Zustandsänderungen

# 4.1.1 Isochore

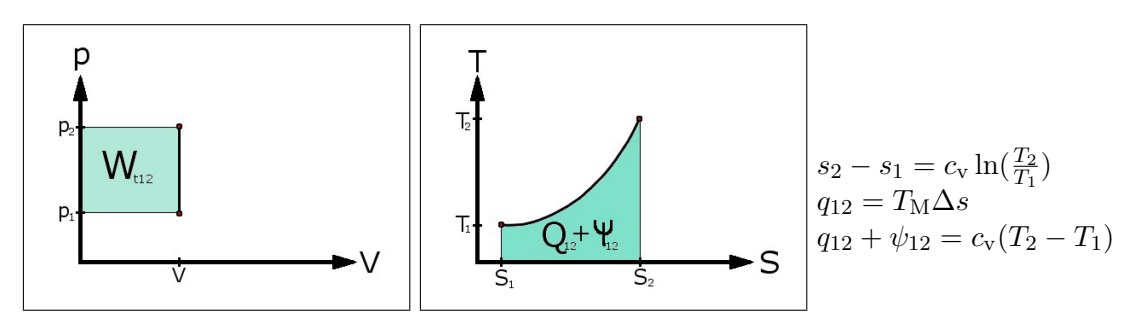

Abb. 2: Arbeitsdiagramm Abb. 3: Wärmediagramm

# 4.1.2 Isobare

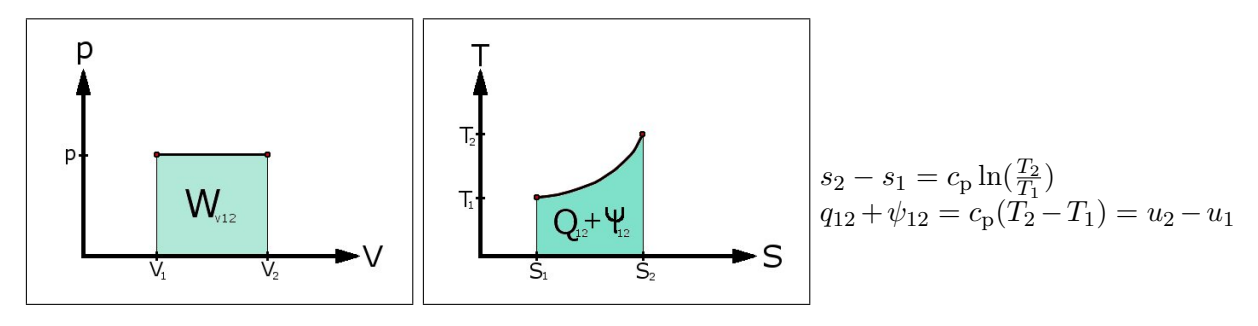

- Abb. 4: Arbeitsdiagramm Abb. 5: Wärmediagramm
	-

#### 4.1.3 Isotherme

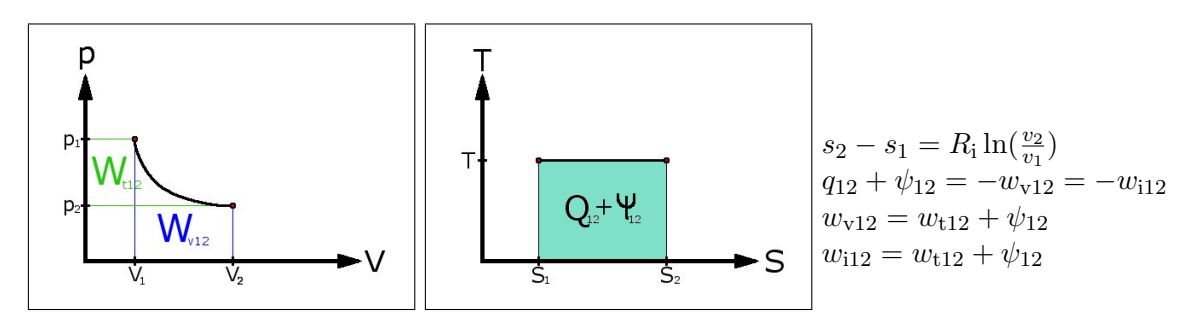

Abb. 6: Arbeitsdiagramm Abb. 7: Wärmediagramm

#### 4.1.4 Isentrope

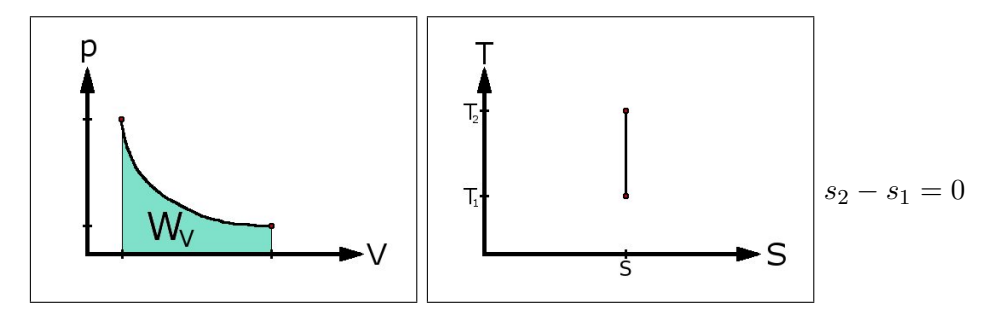

Abb. 8: Arbeitsdiagramm Abb. 9: Wärmediagramm

## 4.1.5 Isenthalpe

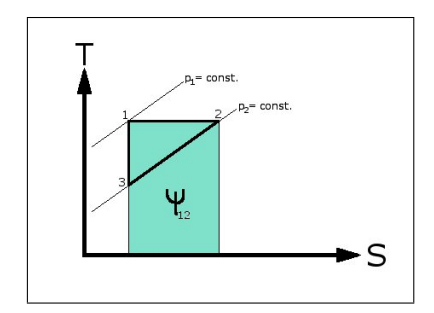

Abb. 10: Wärmediagramm

−→ <sup>1</sup> <sup>2</sup> Isenthalpe Drosselung  $\overrightarrow{2}$  →  $\overrightarrow{3}$  Isentrope Expansion −→ <sup>3</sup> <sup>1</sup> Dissipation der kinetischen Energie bei p = const.

$$
n = const.
$$
  
 
$$
q_{12} + \psi_{12} = \frac{n - \kappa}{n - 1} c_{p} (T_2 - T_1)
$$

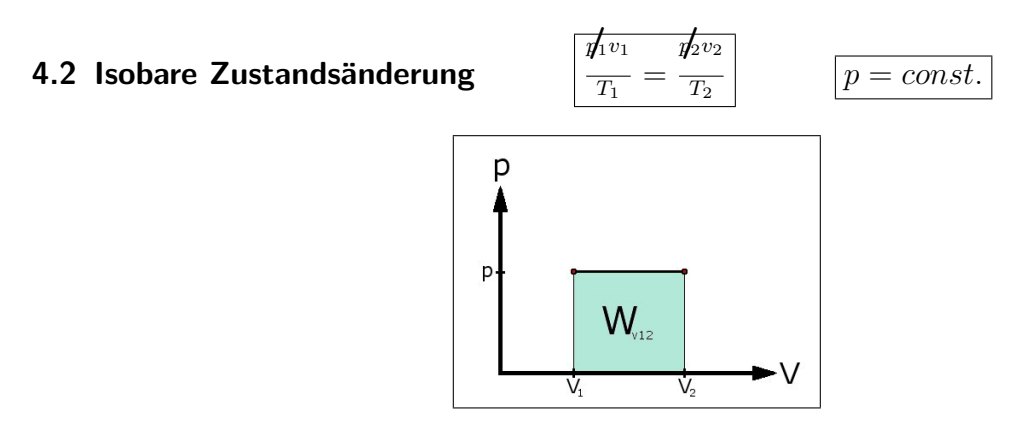

Abb. 11: Isobare Zustandsänderung

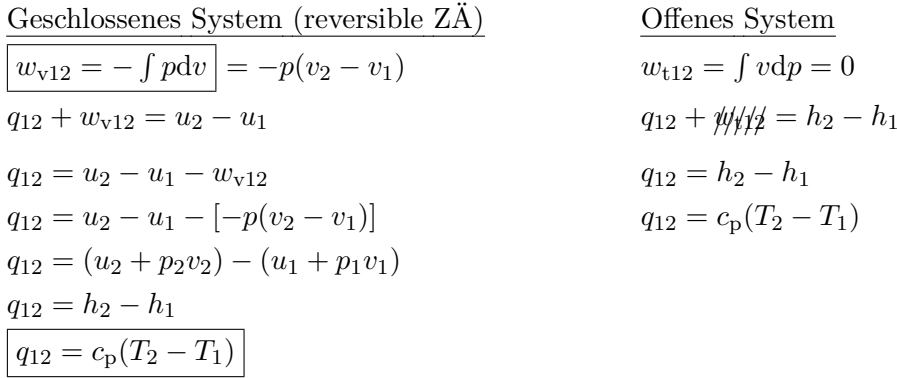

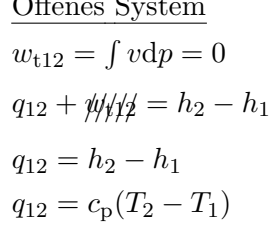

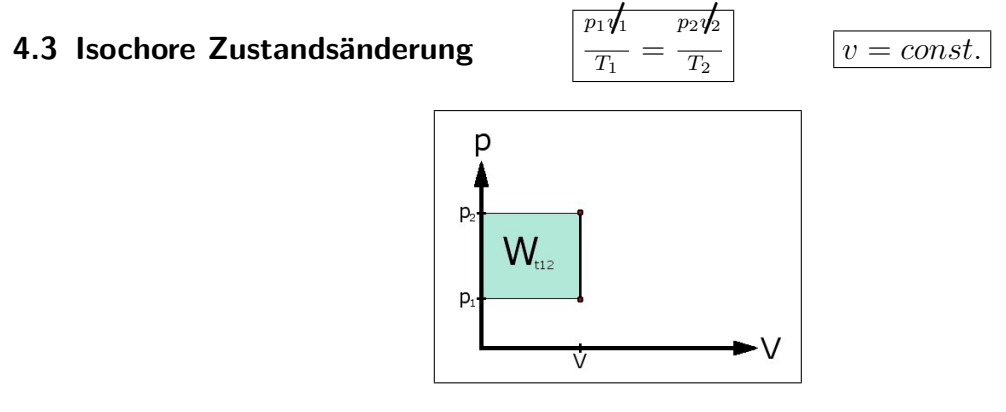

Abb. 12: Isochore Zustandsänderung

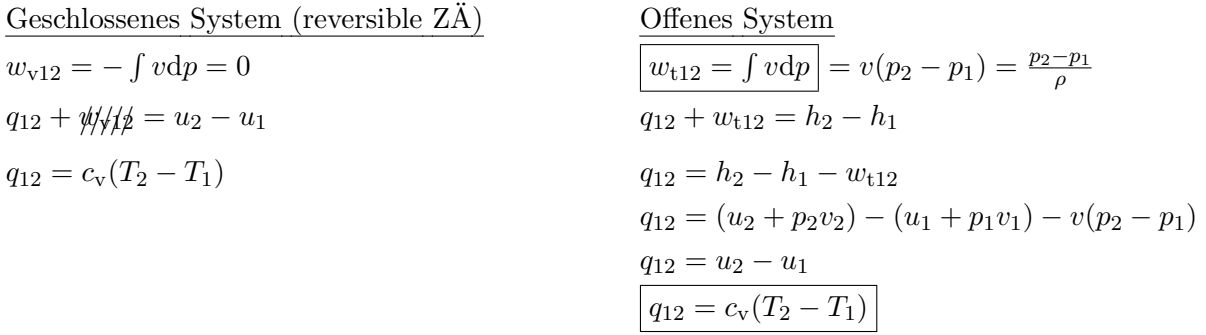

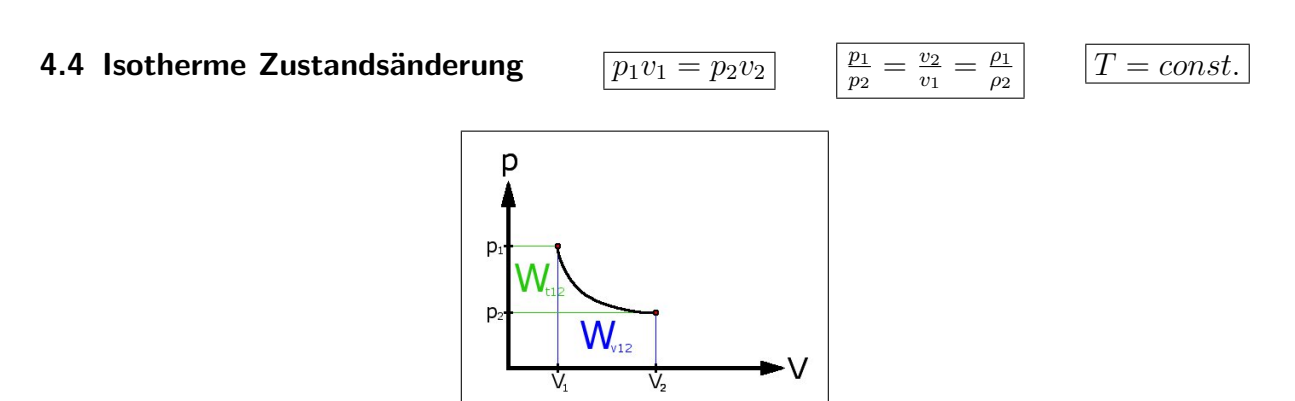

Abb. 13: Isotherme Zustandsänderung

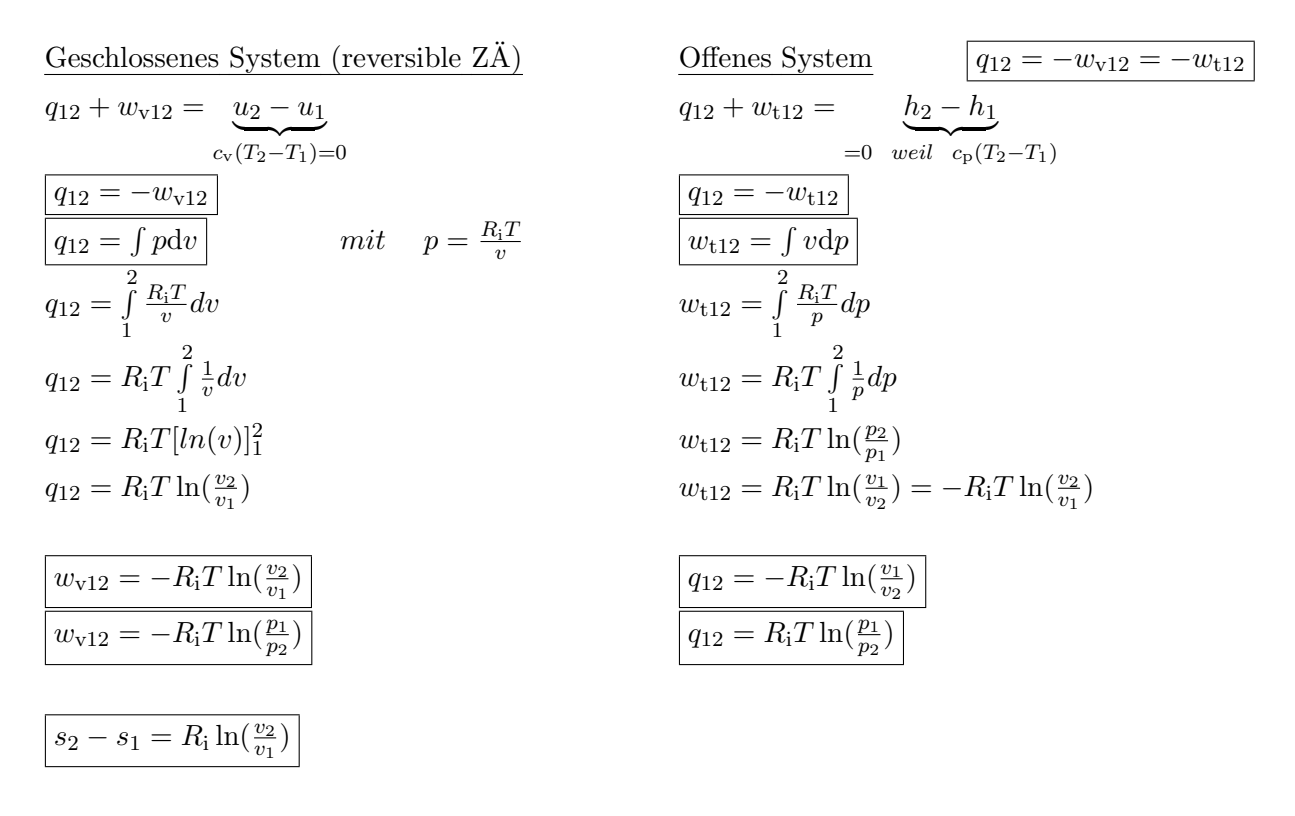

## 4.5 Isentrope Zustandsänderung

$$
p_1v_1^{\kappa} = p_2v_2^{\kappa} = const.
$$

$$
\bar{C}_1^2 = (\frac{v_1}{v_2})^{\kappa - 1} = (\frac{p_2}{p_1})^{\frac{\kappa - 1}{\kappa}}
$$

 $\rightarrow$ Adiabat reversibel

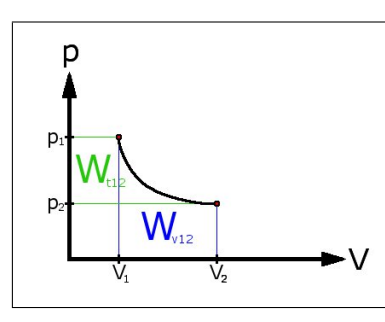

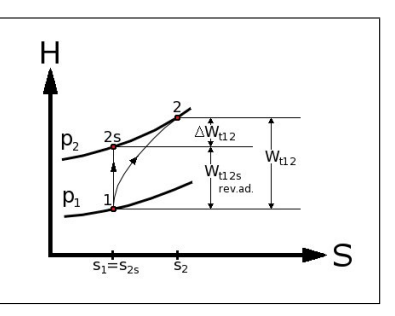

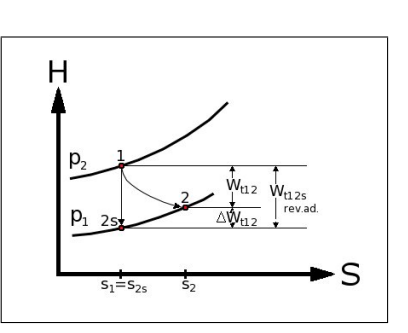

Abb. 14: Arbeitsdiagramm Abb. 15: Adiabate Verdicht. Abb. 16: Adiabate Expansion

Geschlossenes System (reversible ZÄ)  
\n
$$
\frac{q_{1}\cancel{t}}{\cancel{t}} + w_{v12} = u_2 - u_1
$$
\n
$$
w_{v12} = c_v(T_2 - T_1)
$$
\n
$$
du = -p dv
$$
\n
$$
\frac{T_2}{T_1} = \left(\frac{v_1}{v_2}\right)^{\kappa - 1} \text{ bzw. } \boxed{T_1 v_1^{\kappa - 1} = T_2 v_2^{\kappa - 1}}
$$
\n
$$
\frac{T_1 v_1^{\kappa} = p_2 v_2^{\kappa}}{r_1^{\kappa} = (v_2)^{\kappa - 1}} \qquad \frac{(\frac{p_2}{p_1}) = \frac{v_1}{v_2}^{\kappa}}{r_1^{\kappa} = (v_2)^{\kappa}}
$$
\n
$$
\frac{T_2}{T_1} = \left(\frac{p_2}{p_1}\right)^{\frac{\kappa - 1}{\kappa}} = \left(\frac{v_1}{v_2}\right)^{\kappa - 1}
$$
\n
$$
w_{v12} = \frac{c_v}{\frac{k_1}{\kappa - 1}}(T_2 - T_1) \qquad w_{t12} = \frac{c_v}{\frac{\kappa R_1 T_1}{\kappa - 1}}(T_2 - T_1)
$$
\n
$$
w_{v12} = \frac{R_1 T_1}{\kappa - 1}(\frac{p_2}{p_1})^{\kappa - 1} - 1
$$
\n
$$
w_{v12} = \frac{R_1 T_1}{\kappa - 1}((\frac{p_2}{p_1})^{\kappa - 1} - 1)
$$
\n
$$
w_{t12} = \frac{\kappa R_1 T_1}{\kappa - 1}((\frac{p_2}{p_1})^{\kappa - 1} - 1)
$$
\n
$$
w_{t12} = \frac{\kappa R_1 T_1}{\kappa - 1}((\frac{p_2}{p_1})^{\kappa - 1} - 1)
$$
\n
$$
w_{t12} = \frac{\kappa R_1 T_1}{\kappa - 1}((\frac{p_2}{p_1})^{\kappa - 1} - 1)
$$
\n
$$
w_{t12} = \frac{nR_1 T_1}{n - 1}((\frac{p_1}{
$$

Dissipationsenergie:  $q_{12} + \psi_{12} = \frac{n - \kappa}{n - 1}$  $\frac{n-\kappa}{n-1}c_v(T_2-T_1)$  Offenes System

 $\frac{p_2}{p_1}$ ) =  $(\frac{v_1}{v_2})^{\kappa}$ 

 $\left(\frac{p_2}{p_1}\right)$ 

 $\boxed{w_{t12} = \kappa w_{v12}}$   $\boxed{q_{12} = 0}$ 

$$
w_{t12} = \underbrace{c_p}_{\frac{\kappa R_1}{\kappa - 1}} (T_2 - T_1) = \frac{\kappa R_i}{\kappa - 1} (T_2 - T_1)
$$
\n
$$
w_{t12} = \frac{\kappa R_i T_1}{\kappa - 1} (\frac{T_2}{T_1} - 1)
$$
\n
$$
w_{t12} = \frac{\kappa R_i T_1}{\kappa - 1} ((\frac{p_2}{p_1})^{\frac{\kappa - 1}{\kappa}} - 1)
$$
\n
$$
w_{t12} = \frac{\kappa R_i T_1}{\kappa - 1} ((\frac{v_1}{v_2})^{\kappa - 1} - 1)
$$
\n
$$
w_{v12} \frac{Polytrop = \frac{R_i}{n - 1} (T_2 - T_1)}{w_{v12} = \frac{R_i T_1}{n - 1} (\frac{T_2}{T_1} - 1)}
$$
\n
$$
w_{v12} = \frac{R_i T_1}{n - 1} (\frac{r_2}{T_1} - 1)
$$

# 4.6 Polytrope, reversible ZÄ

$$
p_1v_1^n = p_2v_2^n = cons
$$

$$
\frac{n}{2} = const.
$$
\n
$$
\frac{T_2}{T_1} = \left(\frac{v_1}{v_2}\right)^{n-1} = \left(\frac{p_2}{p_1}\right)^{\frac{n-1}{n}}
$$

Geschlossenes System Offenes System

$$
u_2 - u_1 = q_{12} + w_{\text{v12}}
$$
  
\n
$$
q_{12} = u_2 - u_1 - w_{\text{v12}}
$$
  
\n
$$
q_{12} = c_{\text{v}}(T_2 - T_1) - \left(\frac{R_1}{n-1}\right)(T_2 - T_1)
$$
  
\n
$$
q_{12} = (c_{\text{v}} - \frac{R_1}{n-1})(T_2 - T_1)
$$
  
\n
$$
q_{12} = \frac{n-\kappa}{n-1}c_{\text{v}}(T_2 - T_1) \qquad q_{12} = \left(\frac{n-\kappa}{\kappa-1}\right)w_{\text{v12}}
$$
  
\n
$$
w_{\text{v12}} = \frac{R_1}{n-1}(T_2 - T_1)
$$

 $h_2 - h_1 = q_{12} + w_{t12}$  $q_{12} = h_2 - h_1 - w_{t12}$  $(1)$   $(12 - T_1)$   $q_{12} = c_p(T_2 - T_1) - \frac{nR_i}{n-1}(T_2 - T_1)$  $(q_{12} = (c_p - \frac{nR_i}{n-1})(T_2 - T_1))$  $|w_{\text{v12}}|$   $|w_{\text{t12}} = \frac{nR_i}{n-1}(T_2 - T_1)$ 

## Nachweis Zusammenhang  $c_{\rm p}$  zu $c_{\rm v}$  Berechnung des Polytropenexponents n

$$
c_{\rm p} = c_{\rm v} + R_{\rm i}
$$
\n
$$
c_{\rm p} = c_{\rm v} + R_{\rm i}
$$
\n
$$
c_{\rm p} - \frac{nR_{\rm i}}{n-1} = c_{\rm v} + R_{\rm i} - \frac{nR_{\rm i}}{n-1}
$$
\n
$$
c_{\rm p} - \frac{nR_{\rm i}}{n-1} = c_{\rm v} + \frac{R_{\rm i}(n-1)}{(n-1)} - \frac{nR_{\rm i}}{n-1}
$$
\n
$$
c_{\rm p} - \frac{nR_{\rm i}}{n-1} = c_{\rm v} + \frac{nR_{\rm i} - R_{\rm i} - nR_{\rm i}}{n-1}
$$
\n
$$
c_{\rm p} - \frac{nR_{\rm i}}{n-1} = c_{\rm v} - \frac{R_{\rm i}}{n-1}
$$

Polytropenexponent n

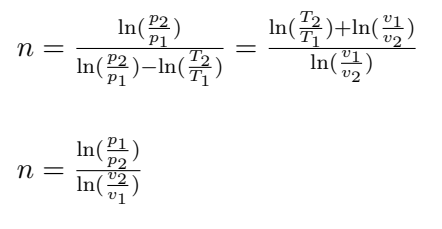

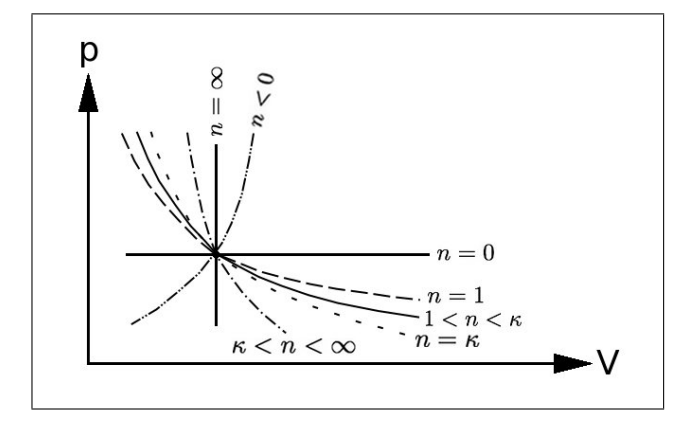

Abb. 17: Polytrope Zustandsänderung

 $n \sim \kappa \longrightarrow$  adiabat, isentrop, perfekt isoliert

- $n > \kappa$  → Arbeit und Wärme wird zugeführt
- $n = 1 \rightarrow isotherm$
- $n \to \infty \quad \rightarrow \text{isochor}$
- $n \to 0 \longrightarrow$  isobar

# 5 Entropie

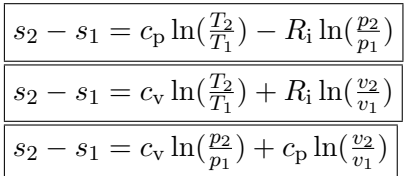

# Entropieerzeugung

Entropie entsteht durch Dissipation  $\psi$ 

$$
s_{112} = \int_{1}^{2} \frac{d\psi_{12}}{T} \quad mit \quad T = const.
$$

$$
s_{112} = \frac{\psi_{12}}{T}
$$
oder pro Zeit
$$
s_{112} = \frac{\psi_{12}}{T}
$$

Entropiestrom

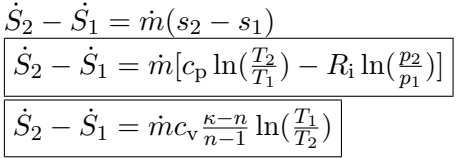

Entropietransport

$$
\overline{s_{q12} = \int_{1}^{2} \frac{dq_{12}}{T} \text{ mit } T = const.
$$
  

$$
\boxed{s_{q12} = \frac{q_{12}}{T}} \text{ mit } T = \text{mit} \text{Here Temperature, bei der Q übertragen wird}
$$

#### 5.1 Wasserwirbelbremse

 $\dot{\psi} = \frac{Dissipation senergie}{Zeit}$ Zeit  $\Delta S = 0$  (im inneren System)  $T = \text{const.}$  $p = const.$  $V = \text{const.}$  $\mathcal{L}$  $\overline{\mathcal{L}}$  $\int$ Keine Zustandsänderung, da keine Änderung der Prozessgrößen 1. HS geschlossenes System  $Q_{12} + \frac{\psi}{\psi} \psi + \psi_{12} \frac{\Delta \psi}{\psi}$ 

Entropieerzeugung

 $Q_{12} = -\psi_{12} \Rightarrow \dot{Q}_{12} = \dot{\psi}_{12}$  $\int \frac{\mathrm{d}\psi_{12}}{T}$  mit  $T = const.$  $s_{\rm i12}=\frac{\psi_{12}}{T}$ oder pro Zeit $\dot{S}_{12}=\frac{\dot{\psi}_{12}}{T}$ 

Entropietransport

Kühlwassermassentrom

Änderung der spez. Entropie des Kühlwassers

$$
\dot{S}_{Q12} = \dot{S}_2 - \dot{S}_1
$$

$$
\dot{s}_2 - \dot{s}_1 = \frac{\dot{s}_{Q12}}{\dot{m}}
$$

 $\dot{Q}$  $c_W \Delta T_W$ 

 $\frac{\dot{\psi}_{12}}{T}$ 

#### 5.2 Wärmepumpe

#### 5.2.1 wie Tauchsieder

 $\dot{H}_2 - \dot{H}_1 = \dot{W} + \dot{Q}$  $\dot{m} c_{\rm p}(T_2 - T_1) = \dot{Q} = P_{\rm el}$  $\dot{m} = \frac{P_{\rm el}}{c(T_{\rm el})}$  $c_p(T_2-T_1)$ 

#### 5.2.2 generell

Energiebilanz 1.HS

$$
|\dot{Q}_2| = |\dot{Q}_1| + |\dot{A}|
$$

 $|\dot{Q}_2| = \dot{m}_{\rm max} c_{\rm p} (T_{\rm E} - T_{\rm A})$  $\dot{Q}_1$ unbekannt $\rightarrow$  1.HS reicht nicht  $\hookrightarrow$  2.HS

 $\Delta S_{\rm WP}=0$  $|\dot{S}_1| = |\dot{S}_2|$  weil reversibel  $d\dot{S} = \frac{dQ}{T} \rightarrow \int d\dot{S} = \int \frac{d\dot{Q}}{T}$ <br>mit  $T_1 = const.$  und  $d\dot{Q} = const.$ 

$$
\rightarrow \dot{S}_1 = \frac{\dot{Q}_1}{T_1}
$$
 bzw.  $\dot{Q}_1 = \dot{S}_1 T_1$ 

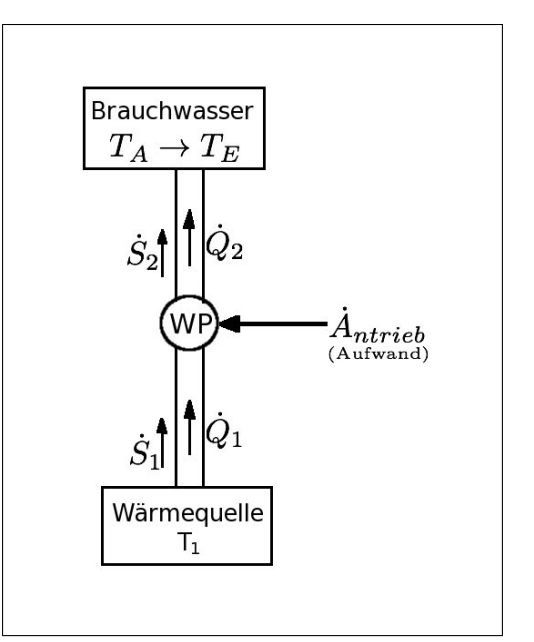

Abb. 18: Wärmepumpe

$$
d\dot{Q}_2 = \dot{m}_{\text{max}} c_p dT
$$
  
\n
$$
\dot{S}_2 = \int \frac{\dot{m}_{\text{max}} c_p dT}{T} = \dot{m}_{\text{max}} c_p \int \frac{dT}{T} = \dot{m}_{\text{max}} c_p \ln(\frac{T_E}{T_A})
$$
  
\n
$$
\dot{Q}_1 = \dot{S}_2 T_1 = \dot{m}_{\text{max}} c_p \ln(\frac{T_E}{T_A}) T_1
$$
  
\n
$$
\dot{s}_1 = \dot{s}_2
$$
  
\n
$$
\dot{S}_1 = \dot{S}_2
$$
  
\n
$$
\dot{m}_{\text{max}} c_p (T_E - T_A) = \dot{A} + T_1 \dot{m}_{\text{max}} c_p \ln(\frac{T_E}{T_A})
$$

$$
\dot{m}_{\text{max}} = \frac{\dot{A}}{c_{\text{p}}(T_{\text{E}} - T_{\text{A}}) - T_{1}c_{\text{p}}\ln(\frac{T_{\text{E}}}{T_{\text{A}}})}
$$

# 6 Phasenübergang Wasserdampf

# 6.1 Zustandsgrößen von Wasser  $\rightarrow$  Heißdampf

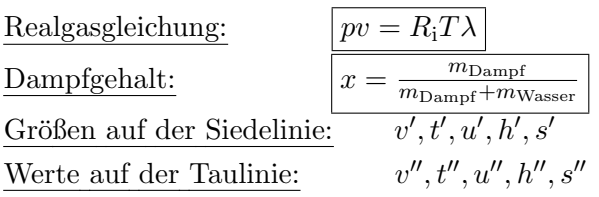

# 6.2 Dampfgebiet

Im Nassdampfgebiet sind die Isobaren = Isothermen Hier reicht die Angabe von  $p$  und  $T$  nicht!  $\rightarrow$  zusätzlich ist x erforderlich!

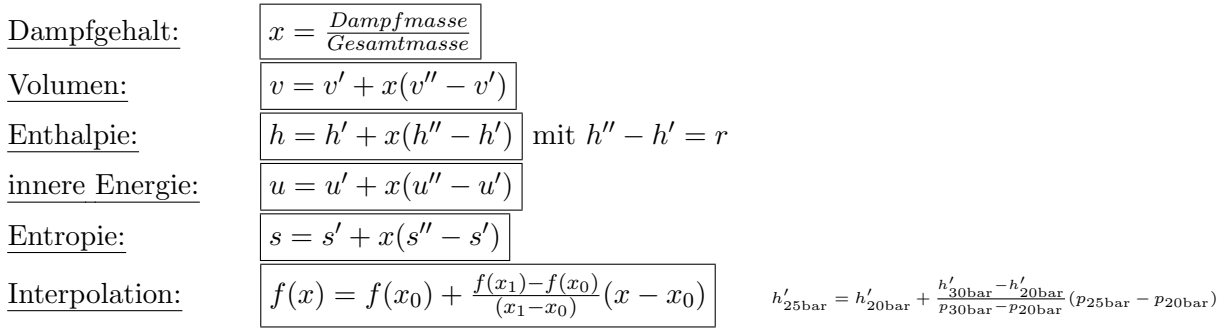

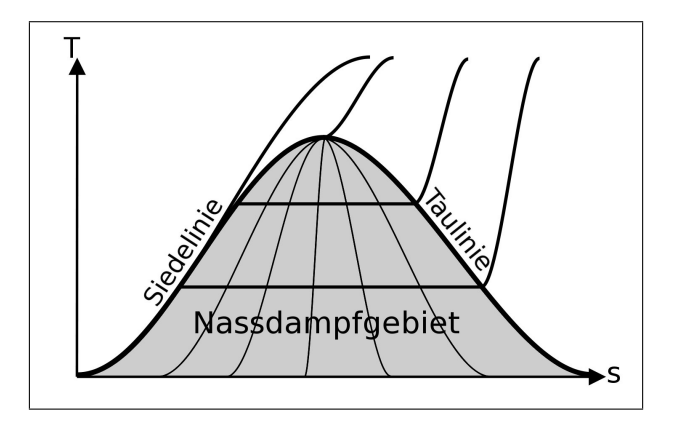

Abb. 19: Nassdampfgebiet Wasser

$$
q_{12} + \psi_{12} = c_{p}(T_2 - T_1) = h_2 - h_1
$$
  
\n
$$
\dot{Q} = q_{12}\dot{m}
$$
  
\n
$$
\dot{V} = \frac{\dot{m}}{\rho} = v\dot{m}
$$

$$
\begin{aligned} \left[ \text{für } p \ll p_k \text{ gilt: } \ln p = -\frac{r}{R_i} \frac{1}{T} + c \\ \rightarrow \quad p = K c^{\left(-\frac{r}{R_i} \frac{1}{T}\right)} \end{aligned}
$$

Beispielaufgabe

In Einem geschlossenen Behälter von 3 m<sup>3</sup> Inhalt befindet sich Dampf von 10 bar,  $x = 1,0$ (trocken, gesättigt). Nach längerer Zeit hat der Gefäßinhalt  $110^{\circ}$ C erreicht. Wie hoch sind a) Druck und b) Dampfgehalt x jetzt im Behälter?

a) Druck 1. Interpolation mit  $f(x) = f(x_0) + \frac{f(x_1) - f(x_0)}{x_1 - x_0}(x - x_0)$  $p_0(109.32°C) = 1,4$ bar aus DT  $p_1(111.37°C) = 1,5$ bar aus DT  $p_2 = p(110\degree \text{C}) = 1,4\text{bar} + \frac{1,5\text{bar}-1,4\text{bar}}{111,37\degree\text{C}-109,32\degree\text{C}}(110\degree \text{C} - 109,32\degree\text{C})$ 

b) Dampfgehalt

 $p_2 = 1,43$ bar

$$
v_{\text{Nassdampf110} \circ \text{C}} = v_{10\text{bar}}'' = 0,1944 \frac{\text{m}^3}{\text{kg}} \text{ aus DT}
$$
  
\n
$$
v_{10\text{bar}}'' = v_{110\text{°C}}' + x(v_{110\text{°C}}'' - v_{110\text{°C}}')
$$
  
\n
$$
x = \frac{v_{10\text{bar}}'' - v_{110\text{°C}}'}{v_{110\text{°C}}'' - v_{110\text{°C}}'} \text{ da } v_{110\text{°C}}' \ll v_{110\text{°C}}'' \Rightarrow v_{110\text{°C}}' = 0
$$
  
\n
$$
x \frac{v_{10\text{bar}}''}{v_{110\text{°C}}''} \text{mit } v_{110\text{°C}}'' = v_{1,43\text{bar}}''
$$
  
\n
$$
\rightarrow x = \frac{v_{10\text{bar}}''}{v_{1,43\text{bar}}''}
$$

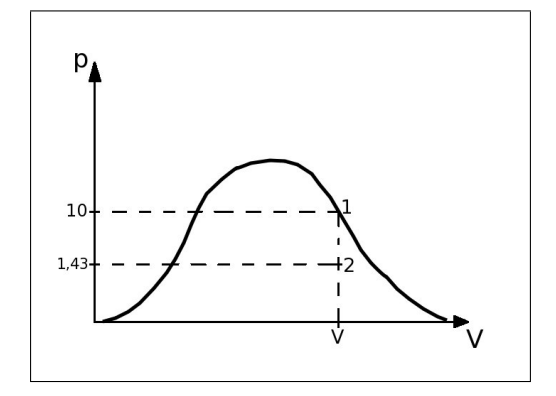

Abb. 20: Nassdampfgebiet Wasser

$$
v''(1, 4\text{bar}) = 1,235 \frac{\text{m}^3}{\text{kg}} \qquad \text{aus DT}
$$
  
\n
$$
v''(1, 5\text{bar}) = 1,159 \frac{\text{m}^3}{\text{kg}} \qquad \text{aus DT}
$$
  
\n
$$
v''(1, 43\text{bar}) = 1,159 \frac{\text{m}^3}{\text{kg}} + \frac{1,235 \frac{\text{m}^3}{\text{kg}} - 1,159 \frac{\text{m}^3}{\text{kg}}}{1,5\text{bar}-1,4\text{bar}} (1,43\text{bar} - 1,4\text{bar})
$$
  
\n
$$
v''(1, 43\text{bar}) = 1,1818 \frac{\text{m}^3}{\text{kg}}
$$
  
\n
$$
\Rightarrow x = \frac{v_{10\text{bar}}'}{v_{1,43\text{bar}}''} = \frac{0,1944 \frac{\text{m}^3}{\text{kg}}}{1,1818 \frac{\text{m}^3}{\text{kg}}} = \frac{16,4\%
$$

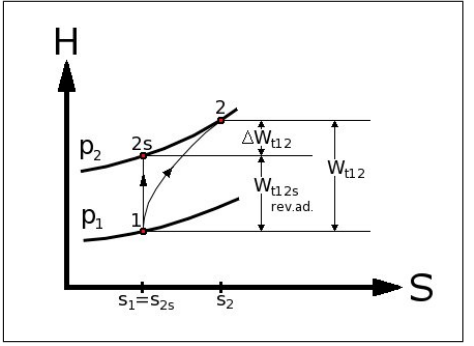

6.3 Isentroper Verdichterwirkungsgrad

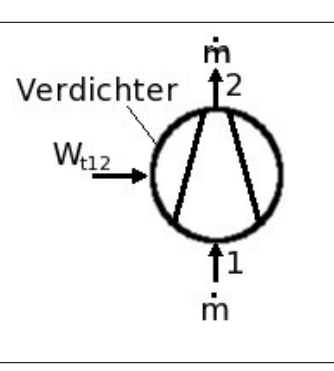

$$
q_{12} = 0
$$
  
\n
$$
w_{t12} = h_2 - h_1
$$
  
\n
$$
(w_{t12})_{rev.ad.} = h_{2s} - h_1
$$
  
\n
$$
\equiv (w_{t12s})_{rev.ad.}
$$
  
\n
$$
w_{t12} = \frac{(w_{t12s})_{rev.ad.}}{\eta_{sV}} = \frac{(h_{2s - h_1)}{\eta_{sV}}}
$$

Abb. 21: Adiabate Verdicht. Abb. 22: Verdichter

| Arbeitsmehraufwand:                                                                                                    | $\Delta w_{t12} = w_{t12} - (w_{t12^s})_{rev.}$ |  |  |  |
|----------------------------------------------------------------------------------------------------|-------------------------------------------------|--|--|--|
| <u>Isentroper Verdichtungswirkungsgrad:</u> $\eta_{sV} \equiv \frac{(w_{t12}s)_{rev.add.}}{w_{t12}} = \frac{h_{2s}-h_1}{h_2-h_1} \leq 1$ |                                                 |  |  |  |

# 6.4 Isentroper Turbinenwirkungsgrad

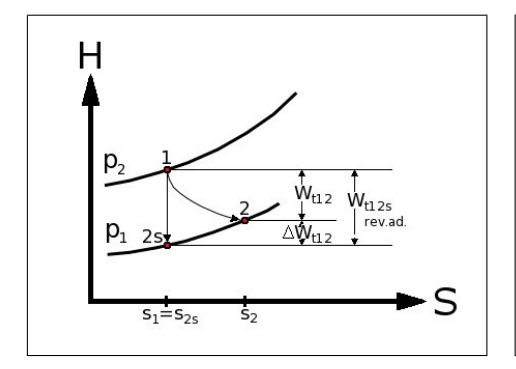

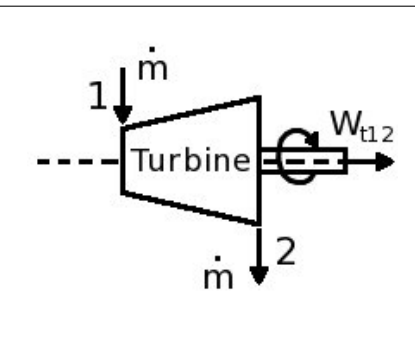

 $w_{t12} = \eta_{sT}(W_{t12^s})_{rev.}$ ad.  $w_{t12} = \eta_{sT}(h_{2^s} - h_1)$ 

Abb. 23: Adiabate Expansion Abb. 24: Turbine

# ${\bf A}$ rbeitsverlust: Isentroper Turbinenwirkungsgrad:

$$
\frac{\Delta w_{t12} = |(w_{t12^s})_{\text{rev.add.}}| - |w_{t12}|}{\eta_{sT} \equiv \frac{w_{t12}}{(w_{t12^s})_{\text{rev.add.}}} = \frac{h_2 - h_1}{h_2 s - h_1} \le 1
$$

# 7 Kreisprozesse

# 7.1 Allgemeines

#### 7.1.1 Wirkungsgrad der Energieumwandlung

$$
\eta = \frac{Nutzen}{Aufwand} = \frac{|w_N|}{|\sum q_{\text{zu}}|} = \frac{w_N}{q_{\text{zu}}}
$$

$$
\eta = 1 - |\frac{\sum Q_{\text{ab}}}{q_{\text{zu}}}|
$$

## 7.1.2 Verdichtungsverhältnis

$$
\eta = \frac{V_{\text{max}}}{V_{\text{min}}} = \frac{V_1}{V_2} = \frac{V_4}{V_3} = \frac{V_{\text{Hub}} - V_{\text{Komp}}}{V_{\text{Komp}}}
$$

#### 7.1.3 Für reversible Kreisprozesse mit reversiblen Zustandsänderungen

 $\sum w_{\text{t}} = \sum w_{\text{N}} = \sum w_{\text{zu}}$  $\sum Q + \sum W = 0$ 

#### 7.1.4 Leistungskennzahlen

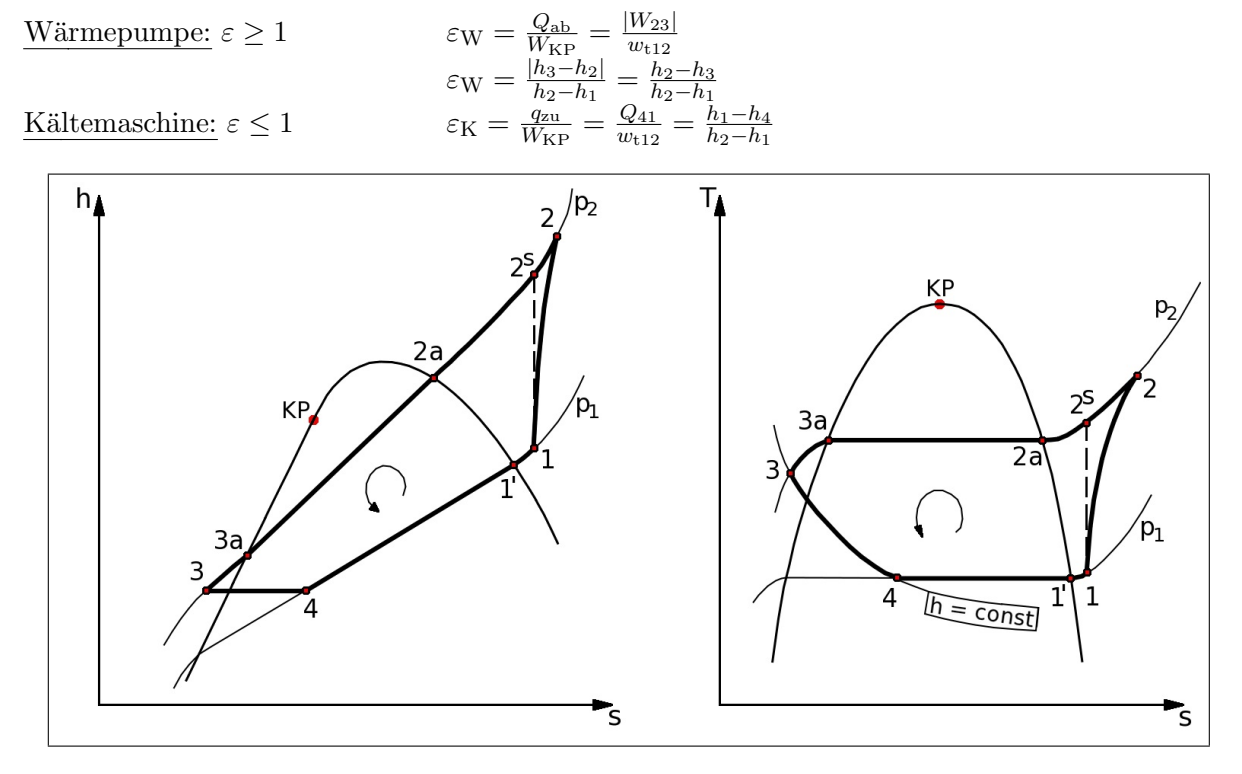

Abb. 25: Kältemaschine

# 7.2 Carnot-Kreisprozess

# 7.2.1 Rechtsläufiger Carnot-Kreisprozess

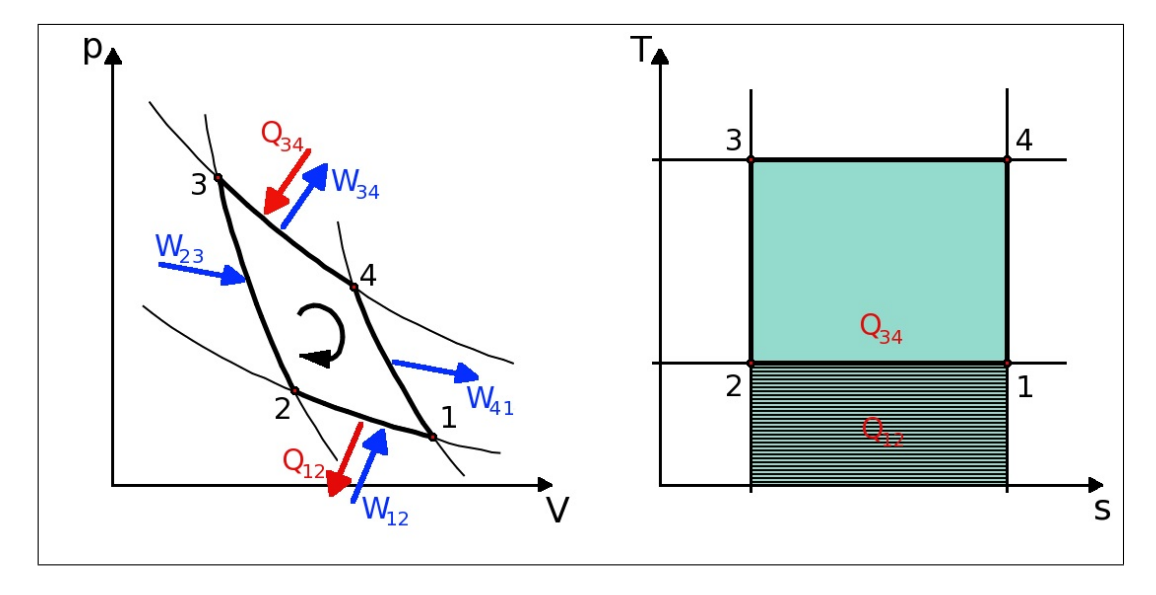

Abb. 26: rechtsläufiger Carnot-Kreisprozess

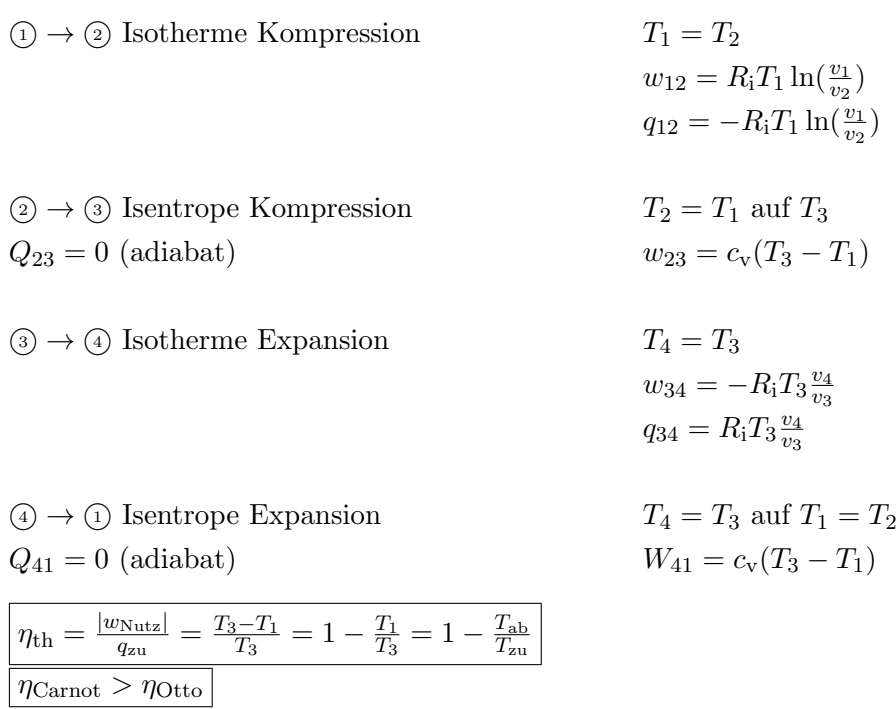

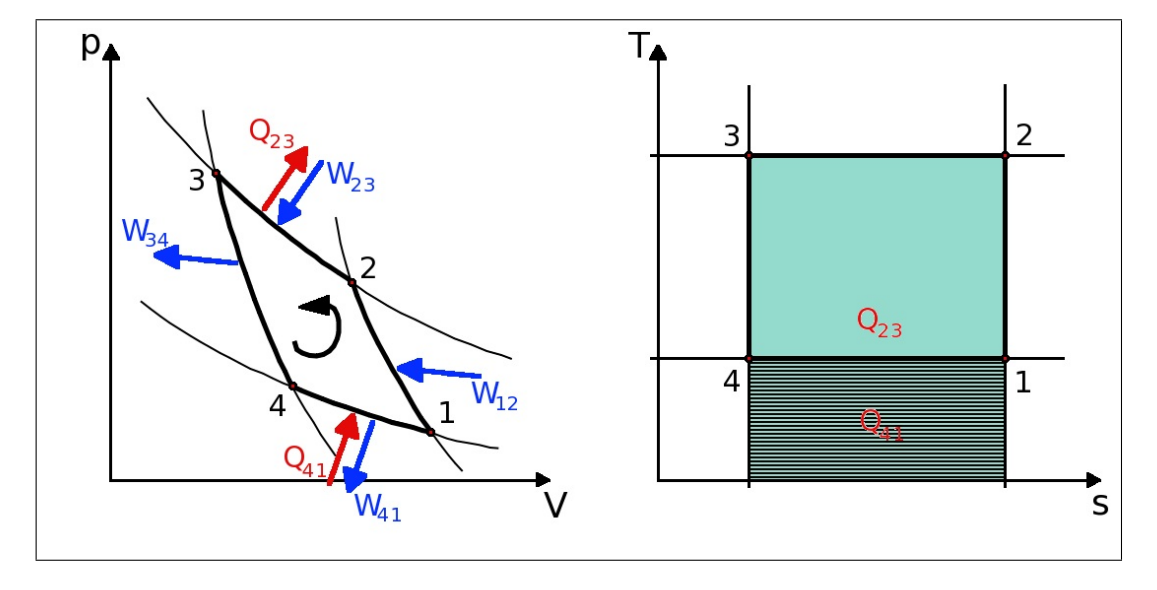

7.2.2 Linksläufiger Carnot-Kreisprozess

Abb. 27: linksläufiger Carnot-Kreisprozess

| $(1) \rightarrow (2)$ Isentrope Kompression                                                 | $T_1 = T_4$ auf $T_2$                                                                              |
|---------------------------------------------------------------------------------------------|----------------------------------------------------------------------------------------------------|
| $Q_{12}=0$ (adiabat)                                                                        | $w_{12} = c_{\rm v}(T_2 - T_1)$                                                                    |
| $(2) \rightarrow (3)$ Isotherme Kompression                                                 | $T_2 = T_3$<br>$w_{23} = R_1 T_2 \ln(\frac{v_2}{v_2})$<br>$q_{23} = -R_i T_2 \ln(\frac{v_2}{v_2})$ |
| $\textcircled{3} \rightarrow \textcircled{4}$ Isentrope Expansion<br>$Q_{34} = 0$ (adiabat) | $T_3 = T_2$ auf $T_4 = T_1$<br>$W_{34} = c_{\rm v}(T_4 - T_3)$                                     |
| $\left(4\right) \rightarrow \left(1\right)$ Isotherme Expansion                             | $T_4=T_1$<br>$w_{41} = -R_i T_4 \frac{v_1}{v_4}$<br>$q_{41} = R_i T_4 \frac{v_1}{v_4}$             |

# 7.3 Stirling-Kreisprozess

 $P=\frac{n}{60}$ 

 $\frac{n}{60} |w_{\rm N}| \qquad \rightarrow \qquad w_{\rm N} = -\sum Q$ 

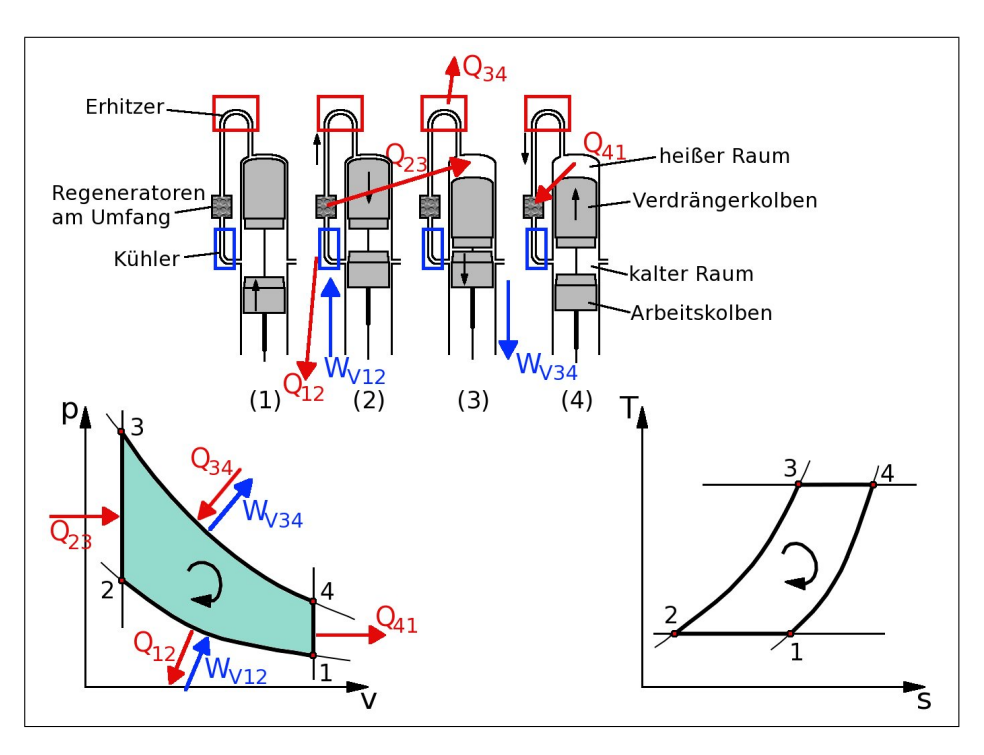

Abb. 28: Stirling-Kreisprozess

(1) → 2 Isotherme Verdicht., Wärmeabfuhr  $q_{12} = R_i T_1 \ln(\frac{v_2}{v_1})$ <br>
(2) → 3 Isochore Wärmezufuhr  $q_{23} = c_v (T_3 - T_2)$  $\frac{v_2}{v_1})$  $\textcircled{2} \rightarrow \textcircled{3}$  Isochore Wärmezufuhr  $\Im \rightarrow \Im$  Isotherme Expansion, Wärmezufuhr  $\frac{v_4}{v_3})$  $\textcircled{4} \rightarrow \textcircled{1}$  Isochore Wärmeabfuhr  $q_{41} = c_v(T_1 - T_4) = -q_{23}$ Nutzarbeit:  $w_N = R_i T_3 \ln(\frac{v_2}{v_1})(1 - \frac{T_1}{T_3})$  $\frac{T_1}{T_3})$  $|w_N| = R_i(T_3 - T_1) \ln(\frac{V_1}{V_2})$  $q_{\text{zu}} = q_{34}$   $Q_{\text{ab}} = q_{12}$ Wirkungsgrad:  $\eta_{\text{Stirling}} = \eta_{\text{Carnot}}$  $T_1$  $\frac{T_1}{T_3}=1-\frac{T_{\min}}{T_{\max}}$  $\frac{T_{\min}}{T_{\max}} = 1 - \frac{T_{\rm ab}}{T_{\rm zu}}$  $\eta_{\text{Stirling}} = \frac{Nutzen}{Autwand} = \frac{R_i(\ddot{T_3}-T_1)\ln(\varepsilon)}{R_iT_3\ln(\frac{v_4}{v_3})}$ Verdichtungsverhältnis:  $\frac{v_1}{v_1}$  $\overline{v_2}$ Leistungszahl:  $(\neq \eta)$  $\frac{q_{34}}{w} = \frac{T_3}{T_1 -}$  $T_1-T_3$ 

 $T_\mathrm{zu}$ 

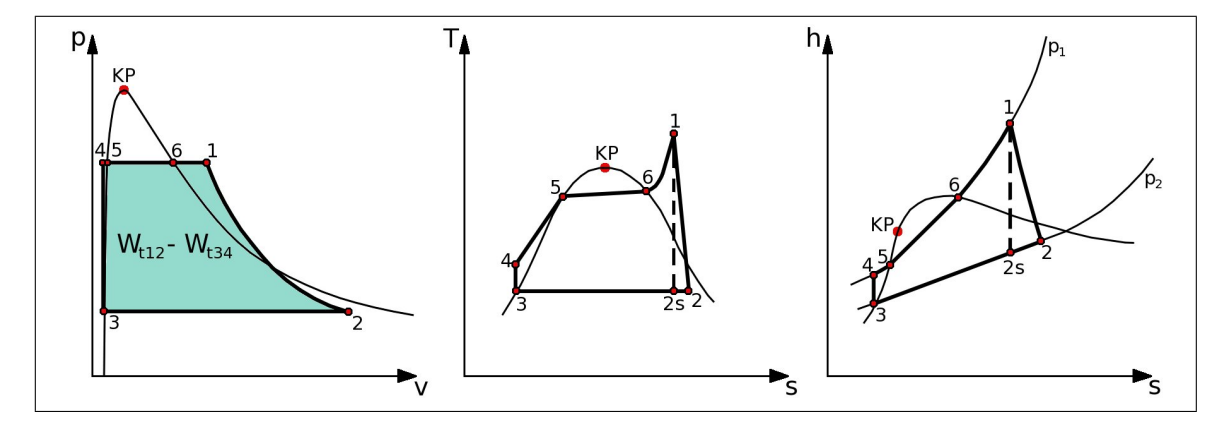

## 7.4 Clausius-Rankine-Kreisprozess

Abb. 29: Clausius-Rankine-Prozess

- $(1) \rightarrow (2)$  Isentrope Expansion des Heissdampfes ins Nassdampfgebiet
- $(2) \rightarrow 3$  Isobare Wärmeabfuhr bzw. Kondensation des Nassdampfes zu 100% Flüssigkeit
- $(3) \rightarrow (4)$  Isentrope Druckerhöhung des Speisewassers durch die Speisewasserpumpe
- $\omega \rightarrow \mathcal{L}$  Isobare Wärmezufuhr im DE, aufheizen des Speisewassers auf Siedetemperatur
- $(5) \rightarrow 6$  Isobare Wärmezufuhr im DE, Verdampfen des Wassers zu Sattdampf
- $(6) \rightarrow (1)$  Isobare Wärmezufuhr im DE, Überhitzen des Sattdampfes zu Heissdampf

Maßnahmen zur Erhöhung des Thermischen Wirkungsgrades:

- $\bullet$  Erhöhung des Frischdampfzustandes
- Absenken des Kondensatordrucks
- Zwischenüberhitzung
- Regenerative Speisewasservorwärmung

Wirkungsgrad:  $\eta_{\text{Clausius}} = 1 - \frac{h_2 - h_3}{h_1 - h_4}$  $\overline{h_1-h_4}$ Vereinfacht, da gilt:  $W_{\rm SP} \ll W_{\rm Turbine}$  $\eta_{\text{Clausius}} = 1 - \frac{h_1 - h_3}{h_1 - h_4}$  $\frac{q_{41}}{q_{41}}$   $\frac{q_{41}}{q_{41}}$  $\overline{s_1-s_4}$ 

Mittlere Temperatur der Wärmezufuhr:

$$
w_{t34} = v_3(p_4 - p_3)
$$

#### 7.5 Otto-Kreisprozess

 $\rightarrow$ idealer Gleichraum-Prozess

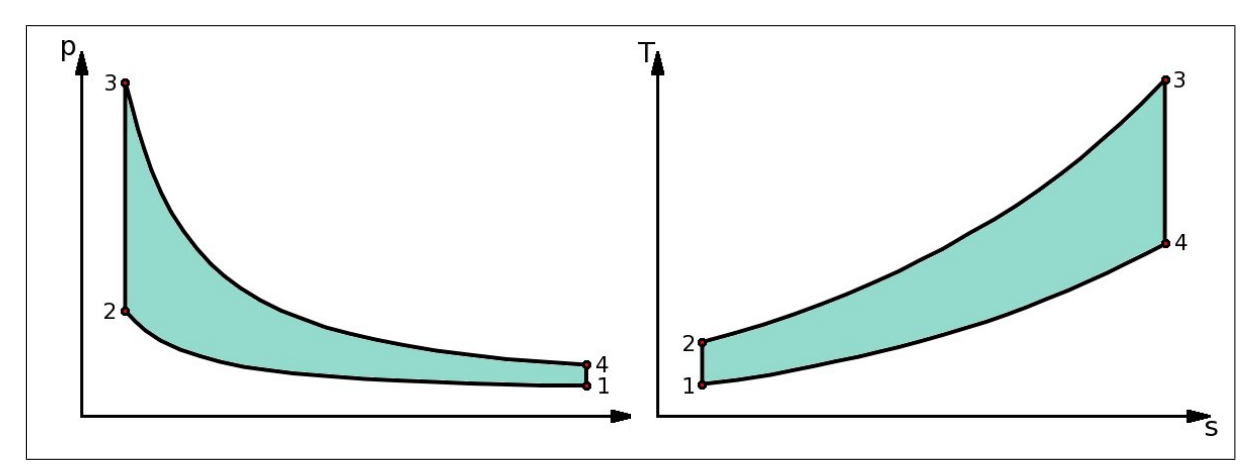

Abb. 30: Ottoprozess

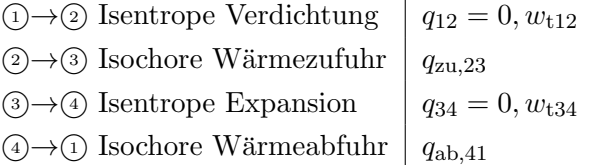

Verdichtungsverhältnis: Wirkungsgrad: Nutzarbeit:  $w_N = w_{v12}$ 

Leistung:  $P = |w_N|m_Z\frac{n}{2}$ Zylinderfüllung in kg: Hubvolumen:  $V_h = V_2 - V_1$ Drehzahl  $[n]$  in  $\frac{1}{s}$ 

 $\varepsilon=\frac{v_1}{v_2}$  $v_2$  $T_1$  $\frac{T_1}{T_2} = 1 - \frac{1}{\varepsilon^{\kappa}}$  $\overline{\varepsilon^{\kappa-1}}$  $\widetilde{\rightarrow}0$  $+w_{v34}$  $\approx 0$  $< 0 \rightarrow$  Kraftmaschine  $w_{\rm N}$  =  $-(q_{23})$  $\sum_{>0}$  $+ q_{41}$  $\approx$ )  $< 0 \Rightarrow w_N = -\sum q$  $|W_{\rm KP}| = m c_{Vm}((T_1-T_2) + (T_3-T_4))$  $w_N m_Z = w_N$  $\frac{\overline{2}}{2}$   $\frac{V_{\rm h}}{2}$  $\frac{V_{\rm h}}{v_1} = V_{\rm h} \frac{p_1}{R_{\rm i} T}$  $R_iT_1$ :  $4 \text{ Takt} \rightarrow \frac{n}{2}$ 2 Takt  $\rightarrow \frac{n}{1}$ 

für alle Kreisprozesse gilt:  $P = |w_N| \dot{m}$ 

# 7.6 Diesel-Kreisprozess

 $\rightarrow$ idealer Gleichdruck-Prozess

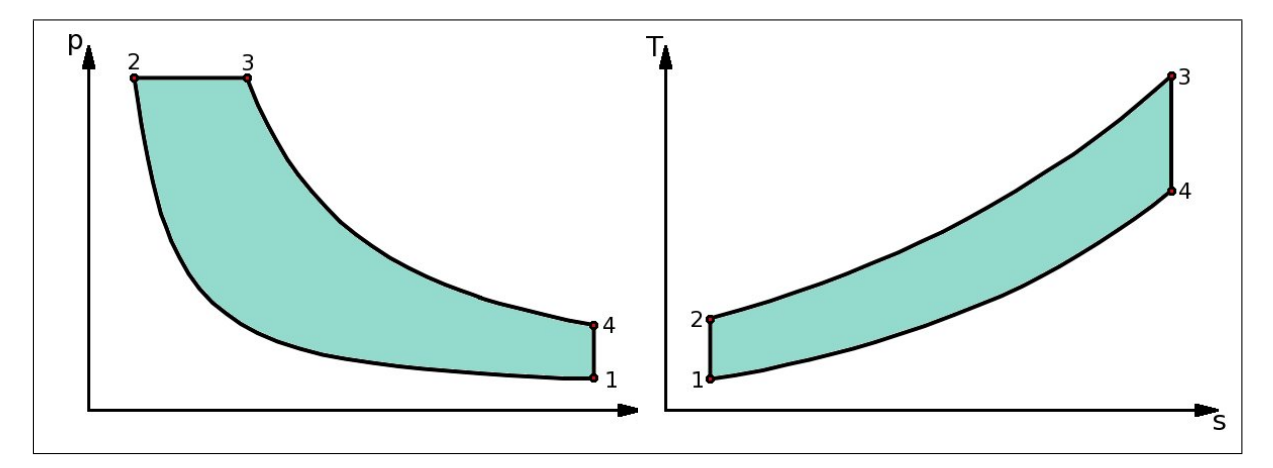

Abb. 31: Dieselprozess

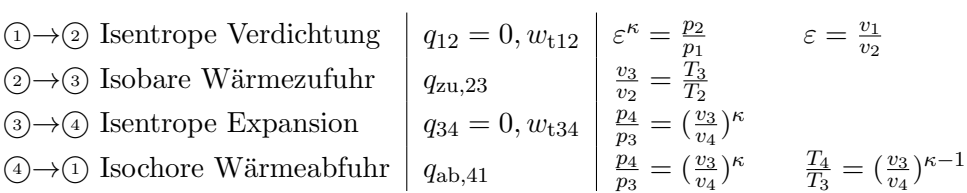

 $\textsc{Nutzarbeit:}$ 

Wirkungsgrad:

$$
w_N - \sum q
$$
  
\n
$$
w_N = -\frac{R_i}{\kappa - 1} (\kappa (T_3 - T_2) + (T_1 - T_4))
$$
  
\n
$$
|W_{\text{KP}}| = mc_{\text{Vm}} ((T_1 - \kappa T_2) + (\kappa T_3 - T_4))
$$
  
\n
$$
\eta_{\text{th}} = \frac{|w_N|}{q_{\text{zu}}} = 1 - \frac{1}{\varepsilon^{\kappa - 1}} \frac{1}{\kappa} \frac{\left(\frac{T_4}{T_1} - 1\right)}{\left(\frac{T_3}{T_2} - 1\right)}
$$
  
\n
$$
\eta_{\text{th}} = 1 - \frac{1}{\varepsilon^{\kappa - 1}} \frac{\varphi^{\kappa} - 1}{\kappa (\varphi - 1)}
$$

$$
P = |w_{\rm N}|\dot{m} = |w_{\rm N}|V_{\rm h}\tfrac{p_1}{R_{\rm i}T_1}\tfrac{n}{2} = |w_{\rm N}|V_{\rm h}\tfrac{1}{v_1}\tfrac{n}{2}
$$

 $\leftarrow$ bei 4-Takt Kreisprozessen

#### 7.7 Seiliger-Kreisprozess

 $\rightarrow$ idealer Gleich<br/>raum-Gleichdruck-Prozess

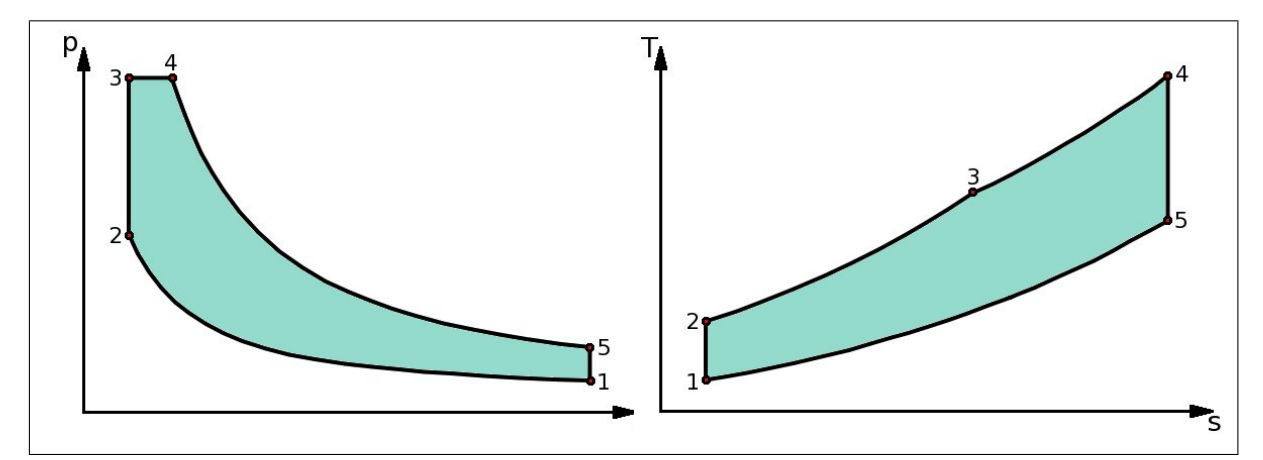

Abb. 32: Seiliger Prozess

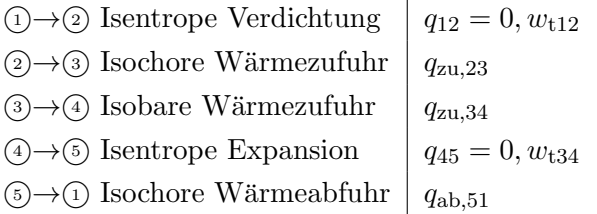

Nutzarbeit:

Leistung:  $p = \dot{m}w_t$ Massenstrom:

Wirkungsgrad:

 $\varepsilon = \frac{v_1}{v_2}$  $\overline{v_2}$  $\varphi = \frac{v_4}{v_2}$  $v_3$  $\pi = \frac{p_3}{p_2}$  $\overline{p_2}$ 

Theoretischer Wirkungsgrad:

zugeführte Wärmeenergie:  $q_{\text{zu}} = c_v(T_3 - T_2) + c_p(T_4 - T_3)$  $w_{\rm N} = -\sum q$  $w_{\rm t} = \eta q_{\rm zu}$  $w_t = \Delta e_a \rightarrow$  Exergiedifferenz  $\frac{n}{4}$  mit  $\rho = \frac{1}{v}$  $\frac{1}{v}$  beim 4-Takter  $\dot{m} = \rho V_h \frac{n}{2}$  $\frac{n}{2}$  beim 2-Takter  $|w_{\rm N}|$  $q_{\text{zu}}$  $\eta_{\rm th} = \frac{Q_{\rm ab}}{q_{\rm zu}}$ qzu  $\eta_{\rm th} = \frac{q_{23}+q_{34}+q_{51}}{q_{23}+q_{34}}$  $\frac{q_3+q_{34}+q_{51}}{q_{23}+q_{34}} = 1 + \frac{q_{51}}{q_{23}+q_{34}}$  $\eta_{\rm th} = 1 - \frac{T_5 - T_1}{(T_3 - T_2) + \kappa T_1}$  $(T_3-T_2)+\kappa(T_4-T_3)$  $\eta_{\rm th}=1-\frac{1}{\varepsilon^{\kappa-1}}$  $\overline{\varepsilon^{\kappa-1}}$  $(\frac{T_4}{T_3})^{\kappa} \frac{T_3}{T_2} - 1$  $\frac{T_3}{T_2} - 1 + \kappa \frac{T_3}{T_2} (\frac{T_4}{T_3} - 1)$  $\eta_{\rm th}=1-\frac{1}{\varepsilon^{\kappa-1}}$  $\frac{1}{\varepsilon^{\kappa-1}} \frac{\pi \varphi^{\kappa} - 1}{\pi - 1 + \kappa \pi (\pi)}$  $\pi-1+\kappa\pi(\pi-1)$  $T_H-T_T$  $T_{\rm H}$ 

#### 7.8 Joule-Kreisprozess

 $\rightarrow$ Idealer Gasturbinen-Prozess

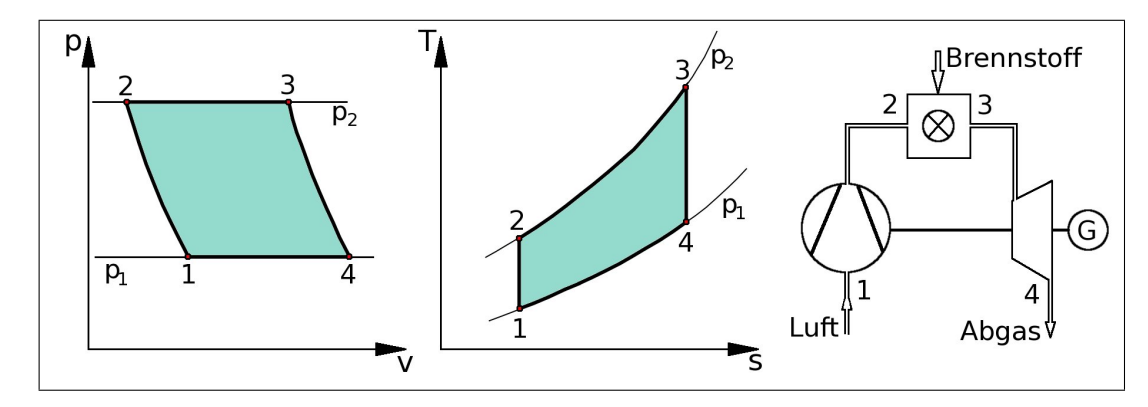

Abb. 33: Idealer Gasturbinen-Prozess

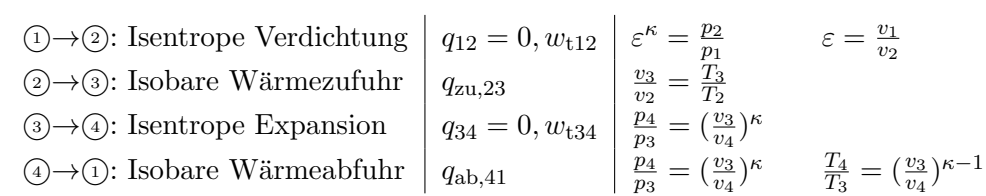

Druckverhältnis: Nutzarbeit:

 $\overline{p_2}$  $\frac{p_2}{p_1} = \frac{p_3}{p_4}$  $\overline{p_4}$  $\sum q$ Wirkungsgrad:  $\eta_{\text{Gasturbine}} = 1 - \frac{T_1}{T_2}$  $T<sub>2</sub>$  $\eta_{\text{Gasturbine}} = 1 - \left(\frac{p_1}{p_2}\right)$  $\frac{p_1}{p_2}\big)^{\frac{\kappa-1}{\kappa}}=1-\frac{1}{\pi^{\frac{\kappa}{\kappa}}}$  $\sqrt{\frac{\kappa-1}{\kappa}}$ 

Allgemein gilt:  $|\eta =$ 

 $\overline{w_N}$  $\overline{q_{\mathtt{zu}}}$ 

 $w_{\rm N} = -\sum q$ 

#### 7.9 Pumpenarbeit

$$
w_{\rm t} = \tfrac{\Delta p}{\rho} = \Delta p v
$$

#### 7.10 Triebwerk

1. HS offenes System  $Q_{12} + w_{t12} + \psi_{12} = H_2 - H_1 + \Delta E_{\text{kin}} + \Delta E_{\text{pot}}$  $\dot{Q}_{\text{zu}} = h_{\text{u}} \dot{m}_{\text{Kerosin}}$ Schubkraft  $F_S = m(w_{ab} - w_{zu}) = \dot{m}(v_{ab} - v_{zu})$ 

# 8 Dampftafel

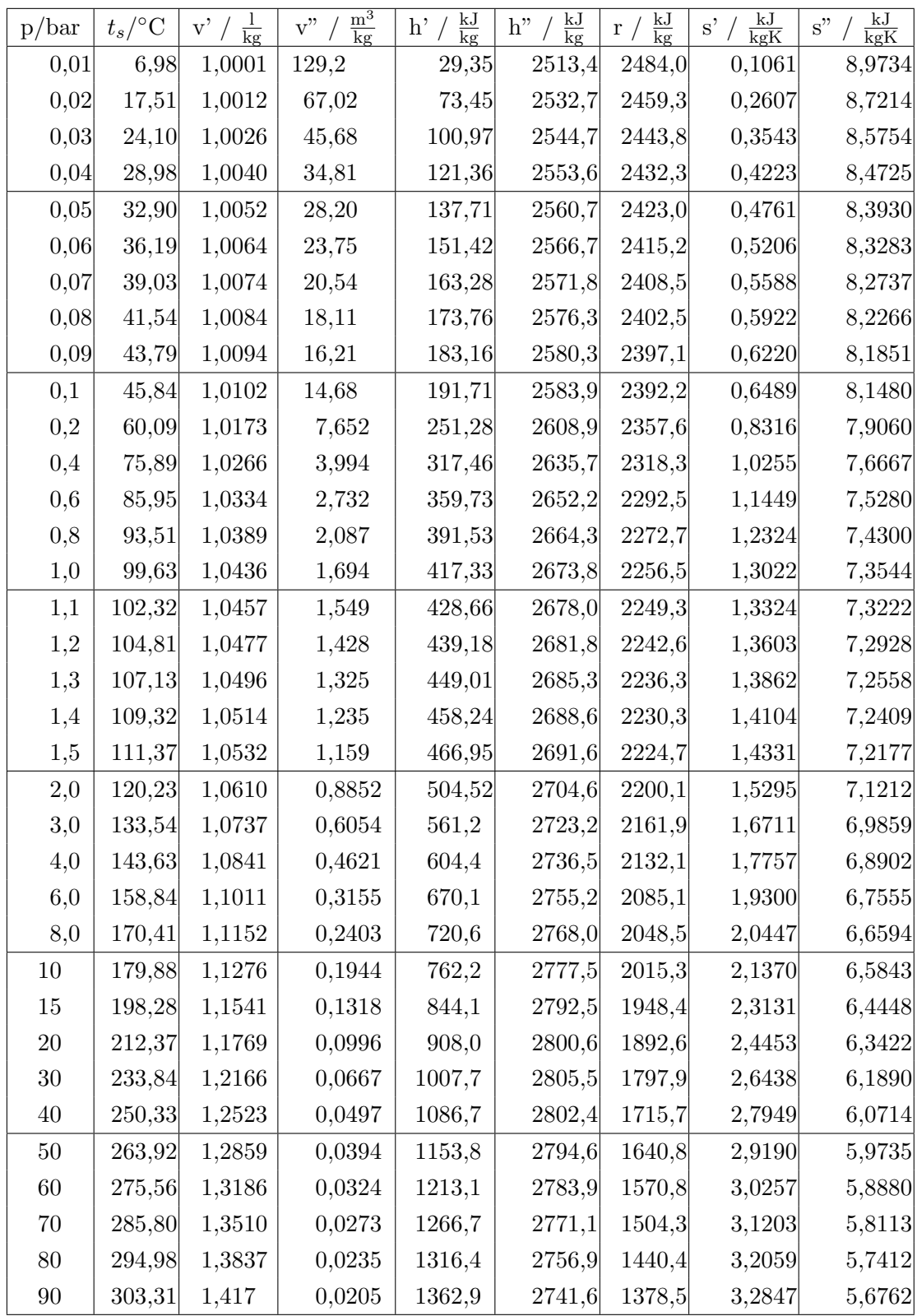

8 Dampftafel

| p/bar      | $t_s$ /°C | $\mathbf{v}^{\prime}$<br>$rac{1}{\text{kg}}$ | $\frac{m^3}{kg}$<br>v" | $\frac{kJ}{kg}$<br>h' | $\frac{\text{kJ}}{\text{kg}}$<br>h" | $\frac{kJ}{kg}$<br>r / | $\frac{kJ}{kgK}$<br>s' | $\frac{\text{kJ}}{\text{kgK}}$<br>s" |
|------------|-----------|----------------------------------------------|------------------------|-----------------------|-------------------------------------|------------------------|------------------------|--------------------------------------|
| 100        | 310,96    | 1,451                                        | 0,0180                 | 1407,0                | 2725,6                              | 1318,2                 | 3,3582                 | 5,6155                               |
| 110        | 318,04    | 1,487                                        | 0,0160                 | 1449,3                | 2708,7                              | 1258,9                 | 3,4277                 | 5,5584                               |
| 120        | 324,64    | 1,525                                        | 0,0143                 | 1490,2                | 2687,2                              | 1196,3                 | 3,4941                 | 5,4971                               |
| 130        | 330,81    | 1,566                                        | 0,0128                 | 1530,2                | 2663,5                              | 1132,3                 | 3,5580                 | 5,4353                               |
| 140        | 336,63    | 1,610                                        | 0,0115                 | 1569,6                | 2637,7                              | 1066,7                 | 3,6203                 | 5,3726                               |
| 150        | 324,12    | 1,658                                        | 0,0103                 | 1608,9                | 2610,5                              | 999,7                  | 3,6818                 | 5,3104                               |
| 160        | 347,32    | 1,173                                        | 0,0093                 | 1648,5                | 2581,2                              | 929,9                  | 3,7433                 | 5,2471                               |
| 180        | 356,96    | 1,850                                        | 0,0075                 | 1732,9                | 2511,4                              | 778,5                  | 3,8707                 | 5,1062                               |
| <b>200</b> | 365,71    | 2,06                                         | 0,0059                 | 1826,7                | 2416,0                              | 589,3                  | 4,0151                 | 4,9375                               |
| 210        | 369,79    | 2,22                                         | 0,0050                 | 1889,9                | 2344,9                              | 454,9                  | 4,1073                 | 4,8148                               |
| 220        | 373,70    | 2,73                                         | 0,00367                | 2016                  | 2168                                | 152                    | 4,303                  | 4,5910                               |

#### Der Kritische Punkt:

- $p_K = 221,20 \text{bar}$
- $T_{\rm K} = 374,25$ °C
- $\bullet \ \ v_{\rm K}=0,\!00317 \frac{\rm m^3}{\rm kg}$
- $h_{\rm K}=2095\frac{\rm kJ}{\rm kg}$
- $\bullet \ \ s_{\rm K} = 4,\!4430 \frac{\rm kJ}{\rm kgK}$

Lineare-Interpolation:  $f(x) = f(x_0) + \frac{f(x_1) - f(x_0)}{x_1 - x_0}$  $rac{y_1)-J(x_0)}{x_1-x_0}(x-x_0)$  $h'_{25\text{bar}} = h'_{20\text{bar}} + \frac{h'_{30\text{bar}} - h'_{20\text{bar}}}{p_{30\text{bar}} - p_{20\text{bar}}} \overline{(p_{25\text{bar}} - p_{20\text{bar}})}$